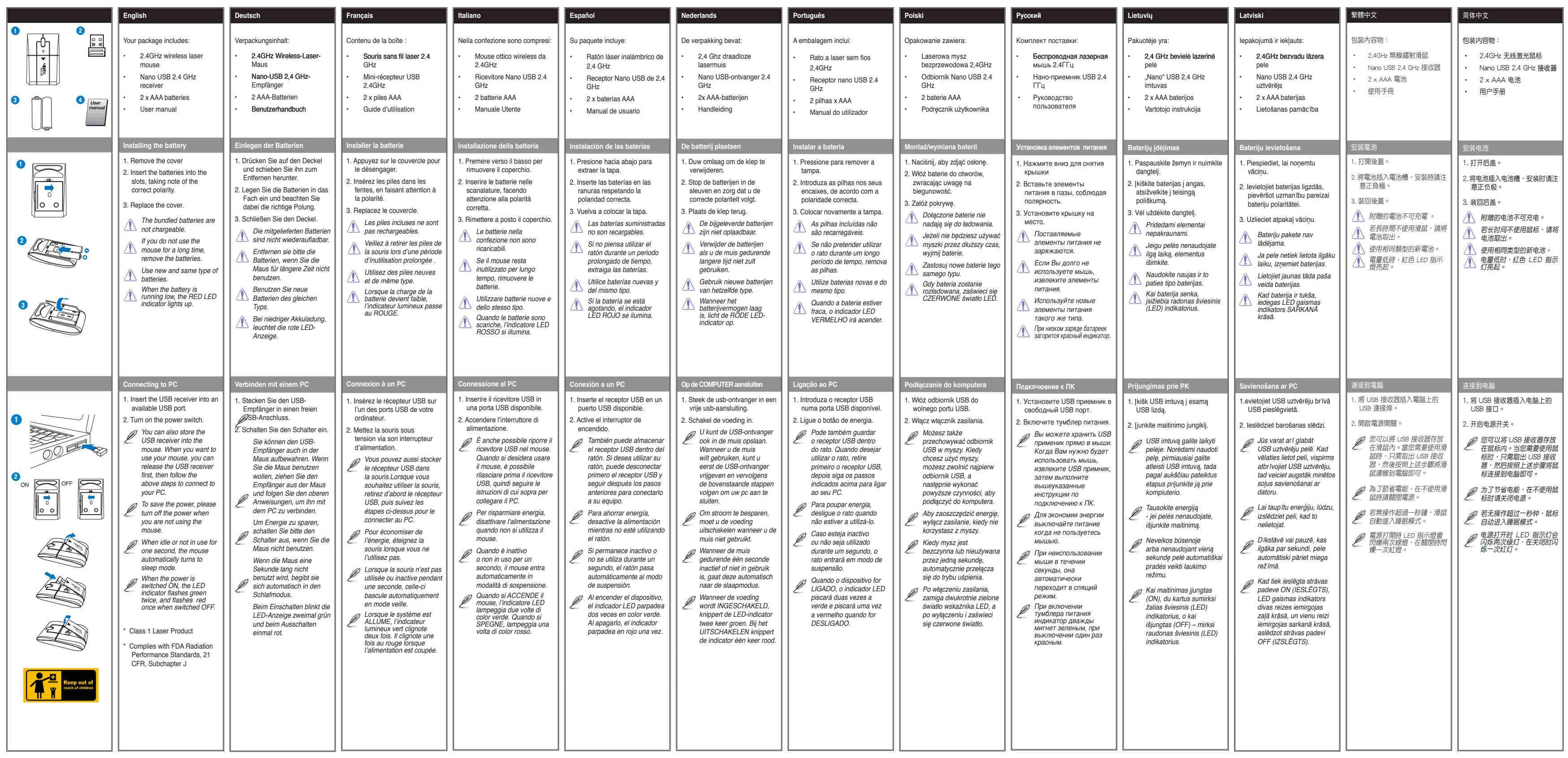

### **VENTO**

## **MW-92 Wireless Laser Mouse**

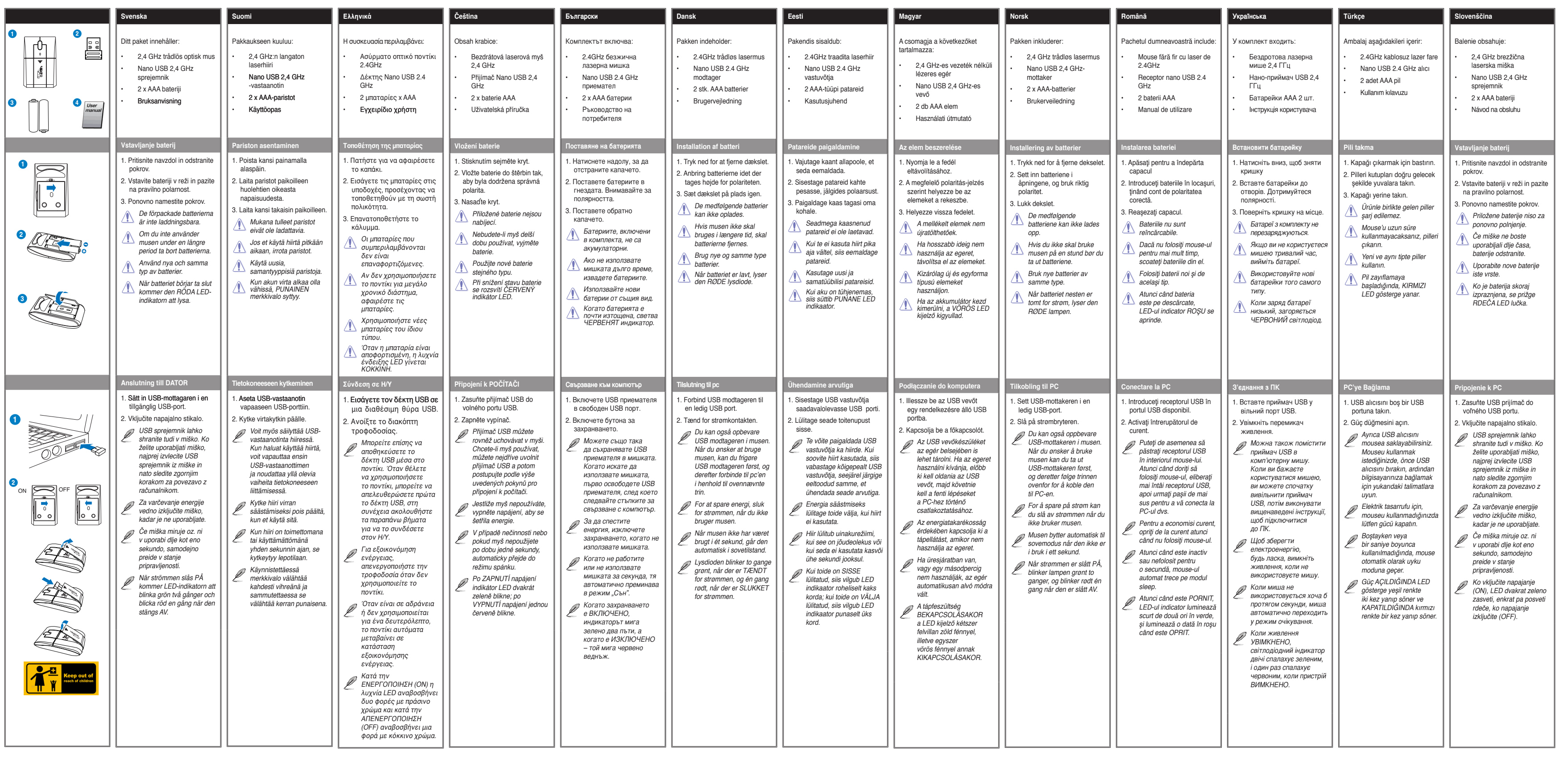

### **VENTO**

# **MW-92 Wireless Laser Mouse**

#### **FEDERAL COMMUNICATIONS COMMISSION INTERFERENCE STATEMENT**

This equipment has been tested and found to comp ly with the limits for a Class B digit al device, pursuant to P art 15 of the FCC Ru les. Thes e limit s are designed to provide reasonable protection against harmful interfer ence in a residential inst allation. This equipment generates, uses and c an radiate radio frequency energy and, if not inst alled and used in accordance with the instructions, may cause harmful interference to radio communications. However , there is no guarant ee that interference will not occur in a particular inst allation. If this equipment does cause harmful i nterference to radio or television reception, which c an be determined by turning the equipment of f and on, th e user is encouraged to try to correct the interference by one or more of the following measures:

- Reorient or relocate the receiving antenna.
- Increase the separation between the equipment and receiver.
- $-$  Connect the equipment into an outlet on a circ uit different from that to w hich the receiver is connected.
- Consult the dealer or an experienced radio/TV technician for help.

#### **CAUTION:**

Any changes or modifications not expre ssly approved by the p arty responsible for compliance could void the user's authority to operate the equipment.

This device complies with Part 15 of the FCC Ru les. Operation is subject to the followin g two conditions:

- (1) This device may not cause harmful interference and
- (2) This devic e must accept any interference received, including interference that may cause undesired operation.